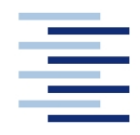

### Hochschule für Angewandte Wissenschaften Hamburg **Hamburg University of Applied Sciences**

**FACHBEREICH FAHRZEUGTECHNIK UND FLUGZEUGBAU**

Prof. Dr.-Ing. Dieter Scholz, MSME

# **Flugzeugentwurf WS 03/04**

Datum: 30.01.2004

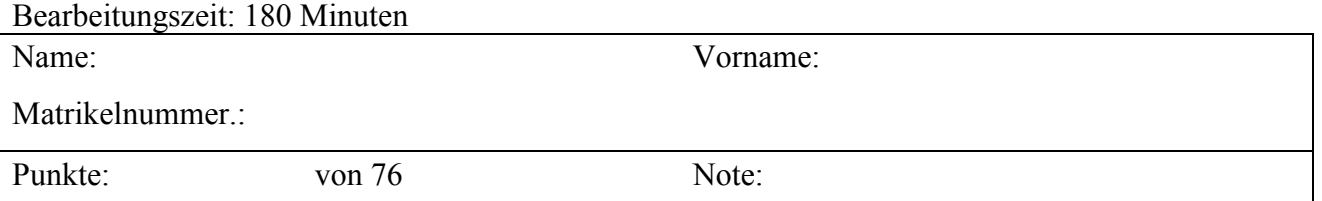

**1. Klausurteil** 26 Punkte, 45 Minuten

- 1.1) Nennen Sie die entsprechende Bezeichnung folgender Luftfahrtausdrücke in deutscher Sprache.
	- 1. take-off ground roll
	- 2. take-off distance
	- 3. take-off path
	- 4. climb gradient
	- 5. control force
	- 6. stopway
	- 7. jet transport
	- 8. aspect ratio
	- 9. low wing aircraft
	- 10. trimmable horizontal stabilizer
	- 11. super velocity
	- 12. tip stall
- 1.2) Nennen Sie die entsprechende Bezeichnung folgender Luftfahrtausdrücke in englischer Sprache. Schreiben Sie deutlich, denn falsche oder unleserliche Schreibweise ergibt Punktabzug!
	- 1. Sicherheitsstartstrecke
	- 2. verfügbare Startstrecke
	- 3. Steigwinkel
	- 4. Sturzfluggeschwindigkeit
	- 5. T-Leitwerk
	- 6. Toilette
	- 7. Triebwerksausfall
	- 8. Triebwerksgondel
	- 9. Trudeln
	- 10. Überführungsreichweite
	- 11. Überschallverkehrsflugzeug
	- 12 Überziehgeschwindigkeit
- 1.3) Gezeigt ist die Dreiseitenansicht einer Beech Starship. Nennen Sie 4 besondere Merkmale dieser Konfiguration und diskutieren Sie kurz die Vor- und Nachteile der Merkmale bzw. nennen Sie die aus den Merkmalen folgenden Konsequenzen für den Flugbetrieb!
- 1.4) Nennen Sie 5 Parameter, die Anforderungen an ein ziviles Transportflugzeug darstellen!
- 1.5) Beschreiben Sie kurz die Aufgabe des Flugzeugentwurfs. Gehen Sie dabei ein auf die Begriffe "Anforderung", "Randbedingung" und "Entwurfsziel".

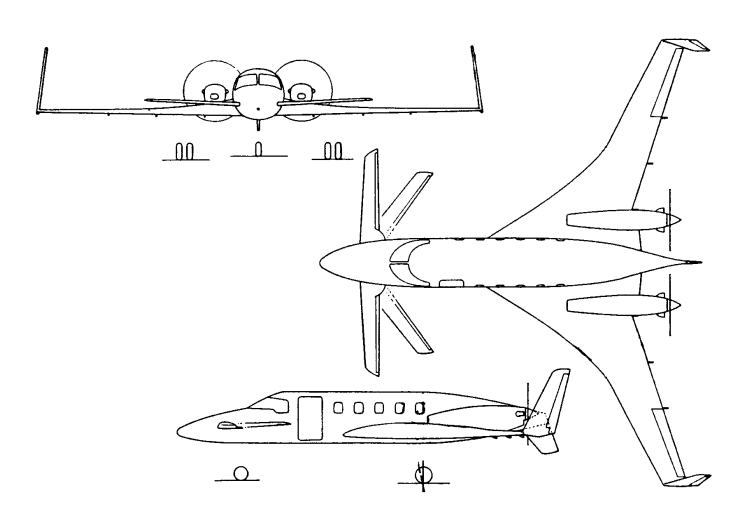

- 1.6) Beschreiben Sie kurz das Vorgehen der Höhenleitwerksdimensionierung (gemäß Vorlesung) nach Steuerbarkeit und Stabilität mit Hilfe des "V-Diagramms"!
- 1.7) Ein Trapezflügel hat eine Flügelvorderkante mit einem Pfeilwinkel von 30°. Der Pfeilwinkel der Hinterkante beträgt 0°. Die Halbspannweite  $b/2 = 10$  m und die Zuspitzung  $\lambda = 0.2$ . Berechnen Sie:
	- a) die Profiltiefe an der Flügelspitze,
	- b) die Profiltiefe an der Flügelwurzel,
	- c) die Flügelfläche,
	- d) die Streckung.
- 1.8) a) Nennen Sie die BREGUETsche Reichweitengleichung für einen Jet!
	- b) Zeigen Sie mit Hilfe einfacher Umformungen, wie man aus dieser Gleichung auf die Gleitzahl des Flugzeuges schließen kann, wenn die maximale Abflugmasse, die Betriebsleermasse und die Nutzlast gegeben sind und die dazu passende theoretische Reichweite (d.h. die Reichweite ohne Berücksichtigung von irgendwelchen Reserven)! Welche anderen Parameter benötigen Sie jetzt noch für Ihre Rechnung?
- 1.9) Was versteht man unter "kritischer Machzahl"?
- 1.10) Welchen Wert nimmt der Wellenwiderstandsbeiwert an bei erreichen der Machzahl des Widerstandsanstieges (drag divergence Mach number)  $M_{DD}$ ?
- 1.11) Wie wird nach alter Auslegungsphilosophie von Boeing die Machzahl des Widerstandsanstieges (drag divergence Mach number)  $M_{DD}$  gewählt?
- 1.12) Nach einfachen Geometrieüberlegungen müsste die effektive Machzahl die ein Pfeilflügel "sieht" zu berechnen sein mit  $M_{\text{eff}} = M$  cos φ. Die Praxis zeigt jedoch, dass der Pfeileffekt nicht so stark ist, wie nach einfachen Geometrieüberlegungen zu erwarten wäre. Welche modifizierte Formel wird daher stattdessen genutzt?
- 1.13) Nach TORENBEEK kann eine optimale Zuspitzung  $\lambda_{opt} = 0.45 e^{-0.036 \varphi_{25}}$  berechnet werden (mit dem Pfeilwinkel der 25%-Linie in Grad). Was bedeutet in diesem Zusammenhang optimale Zuspitzung?
- 1.14) Was versteht man unter der Geschwindigkeit V1?
- 1.15) Ein Ersatzteil kostet 1000 US\$. Welchen Preis erwarten Sie 10 Jahre später, wenn die Inflationsrate 5% beträgt?
- 1.16) Viele DOC-Methoden beinhalten auch die Kosten durch diverse Gebühren. Um welche Art von Gebühren kann es sich dabei handeln?
- 1.17) Die Anzahl der Flugstunden, die ein Flugzeug im Jahr erreicht die Flugzeugnutzung hängt ganz wesentlich von der Flugzeit der einzelnen Flüge ab. Wie verhält sich generell die Flugzeugnutzung mit steigender Flugzeit? Welche Besonderheit ist dabei bei extremen Langstreckenflugzeugen zu beobachten?

# **2. Klausurteil** 50 Punkte, 135 Minuten

## **Aufgabe 2.1** (34 Punkte)

Es soll ein dreistrahliges Langstreckenpassagierflugzeug dimensioniert werden. Folgende **Forderungen** werden **an das Flugzeug** gestellt:

- Zu befördern ist eine Entwurfsnutzlast von 28880 kg.
- Entwurfsreichweite 3455 NM.
- Reiseflugmachzahl  $M_{CR} = 0.83$ .
- Kraftstoffreserven ermittelt aus der Summe folgender Forderungen (international reserves mit 5% Reserve auf die Flugstrecke):
	- Zusatzflugstrecke von 200 NM zu einem Ausweichflugplatz,
	- Weitere Missionskraftstofffaktoren entsprechend dem Berechnungsschema.
- Sicherheitsstartstrecke  $s_{\text{TOFL}} \leq 3292$  m (Standardatmosphäre in Meereshöhe).
- Sicherheitslandestrecke  $s_{LFL} \le 1768$  m (Standardatmosphäre in Meereshöhe).
- Es sollen weiterhin die Forderungen nach JAR-25.121(b) (2. Segment) sowie JAR-25.121(d) (Durchstartmanöver) erfüllt werden.

## In der Dimensionierungsrechnung **sollen folgende Parameter gewählt werden**:

- Maximaler Auftriebsbeiwert des Flugzeugs in Startkonfiguration  $C_{L \max 70} = 2,20$
- Maximaler Auftriebsbeiwert des Flugzeugs in Landekonfiguration  $C_{L, max L} = 2,65$
- Gleitzahl *E* in Startkonfiguration bei eingefahrenem Fahrwerk: 7,95
- Gleitzahl *E* in Landekonfiguration bei eingefahrenem Fahrwerk: 7,11
- Die maximale Gleitzahl *Emax* = 15
- Streckung  $A = 6.97$ ; Oswald-Faktor im Reiseflug  $e = 0.85$
- Im Reiseflug wird mit einer Geschwindigkeit geflogen, die 30% über der Geschwindigkeit liegt bei der der minimale Widerstand erreicht würde.
- Das Verhältnis aus maximaler Landemasse und maximaler Startmasse wird zunächst angenommen mit  $m_{ML}$  /  $m_{MTO}$  = 0,79
- Nebenstromverhältnis der Triebwerke, BPR:  $\mu$  = 4.3
- Das Verhältnis aus Betriebsleermasse und maximaler Startmasse (der Betriebsleermassenanteil  $m_{OE}$  /  $m_{MTO}$ ) beträgt 0,529
- Schubspezifischer Kraftstoffverbrauch im Reiseflug und Warteflug:  $c = 16.5$  mg/(Ns)

## **Berechnen Sie**:

- Reiseflughöhe
- die maximale Abflugmasse
- die maximale Landemasse
- die Betriebsleermasse
- die Flügelfläche
- den Schub aller Triebwerke gemeinsam.

**Überprüfen Sie die Annahme**:  $m_{ML} / m_{MTO} = 0.79$ ! Dabei ist die maximale Nutzlast 33355 kg.

## **Hinweis**:

- → Nutzen Sie das Berechnungsschema im Anhang A zu dieser Klausur.
- → Führen Sie die Rechnung zum Reiseflug durch bei einer Flughöhe von 7 km, 8 km und 9 km.

### **Aufgabe 2.2** (4 Punkte)

Im Zuge der Dimensionierungsrechnung (nach Vorlesung) wird für ein Flugzeug für den Flügel eine Streckung gewählt. Das Ergebnis der Dimensionierungsrechnung ist dann u.a. die Flügelfläche. Die Zuspitzung wird anschließend nach Abwägung verschiedener Einflüsse gewählt. Leiten Sie für einen Trapezflügel eine Gleichung her mit der aus diesen drei Angaben die Profiltiefe an der Flügelwurzel berechnet werden kann!

### **Aufgabe 2.3** (6 Punkte)

Für ein Flugzeug mit Hecktriebwerken (ein Meter über dem Flugzeugschwerpunkt) soll die Fläche des Höhenleitwerkes ermittelt werden. Dazu soll ein "V-Diagramm" (relative Höhenleitwerksfläche über relativer Schwerpunktlage) gezeichnet werden. Zunächst soll dafür nur die Steuerbarkeitsgrenze ermittelt werden. Die kritische Flugphase ist das Durchstartmanöver. Berechnen Sie die Steigung der Steuerbarkeitsgrenze im Diagramm und den Schnittpunkt mit der Ordinate!

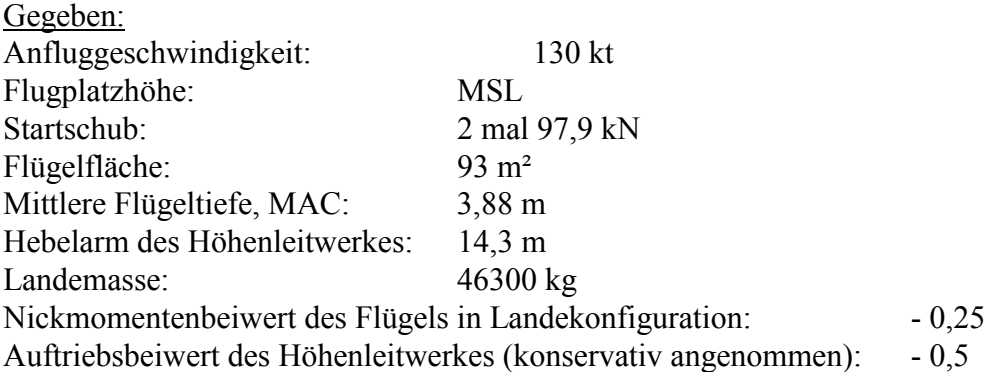

## **Aufgabe 2.4** (3 Punkte)

Für eine DOC-Berechnung wird die Flugzeugnutzung benötigt. Berechnen Sie die Antworten auf folgende Fragen:

- a) Wie viele Flugstunden erreicht ein Flugzeug pro Jahr nach der AEA-Methode für Langstreckenflugzeuge (**AEA 1989b**), wenn die einzelnen Flugstrecken 11 Stunden Flugzeit umfassen?
- b) Unter den Bedingungen wie in Aufgabe a): Wie viel Prozent der Zeit befindet sich das Flugzeug dabei in der Luft.
- c) Wie viel Prozent der Zeit befindet sich das Flugzeug in der Luft, wenn man die Schätzung auf der Gleichung (nach Vorlesung) beruhen lässt, die die Tatsache berücksichtigt, dass die Flugzeugnutzung bei extrem langen Flugzeiten wieder sinkt.

**Aufgabe 2.5** (3 Punkte) Hinweis: Nutzen Sie zur Beantwortung auch das Skript!

HOWE schreibt:

*Low wing mass is associated with low values of aspect ratio and sweep and high thickness to chord ratio and taper (low taper ratio). There is thus a direct conflict between aerodynamic and structural requirements. Design practice suggests that for the majority of aircraft a structural parameter SP can be established to indicate likely structural limitations.*

 $(\cos\varphi_{25})^{-1} \cdot n_{ult}^{-0.5} \cdot A^{0.625} \cdot (t/c)^{-0.25} < SP$ 

### *With SP = 16 for transport category aircraft.*

Überprüfen Sie den Entwurf eines sehr großen Passagierflugzeugs mit einer Pfeilung der 25%-Linie von 30°, Streckung von 10 und relativer Profildicke von 0,1! Welche Aussage leiten Sie nach HOWE aus Ihrem Ergebnis für die Flügelmasse ab?

# **Anhang A**

Nutzen Sie dieses Berechnungsschema zum Lösen von Aufgabe 2.1. Berechnungsschritte, die bei der hier gegebenen Aufgabe nicht erforderlich sind, streichen Sie bitte. Die Parameter, die in Aufgabe 2.1 gegeben sind haben Priorität gegenüber den Standardwerten dieses Berechnungsschemas.

# **Berechnungsschema zur Flugzeug-Dimensionierung**  (preliminary sizing) **für Strahlverkehrsflugzeug und Business Jets Zulassungsbasis: JAR-25 bzw. FAR Part 25**

## **Flächenbelastung aus der Forderung zur Landestrecke**

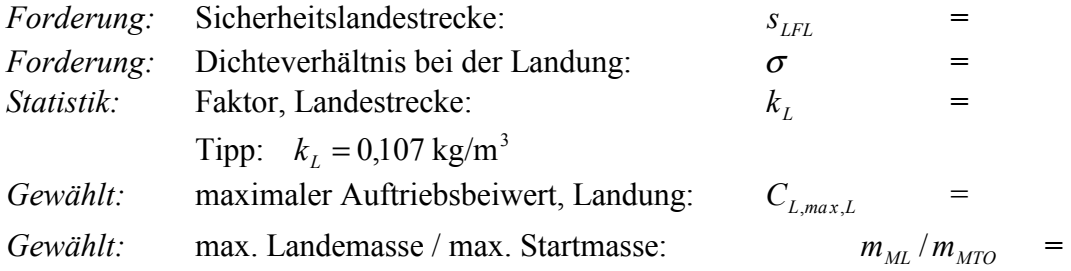

Flächenbelastung aus Forderung zur Sicherheitslandestrecke:

*ML MTO*  $L \cdot U \cdot L_{,max,L} \cdot S_{LFL}$  $M$ *MTO*  $^{\prime}$   $\omega_W$   $\geq$   $m$ <sub>*ML</sub>*  $/m$ </sub>  $k_{\scriptscriptstyle L} \cdot \sigma \cdot C_{\scriptscriptstyle L \text{ max } L} \cdot s$  $m_{\overline{M}T\overline{O}}$  /  $S$ /  $\sqrt{S_W} \leq \frac{k_L \cdot \sigma \cdot C_{L, max, L} \cdot s_{LFL}}{s_{LFL}}$ 

### **Schub-Gewichtsverhältnis aus der Forderung zur Startstrecke**

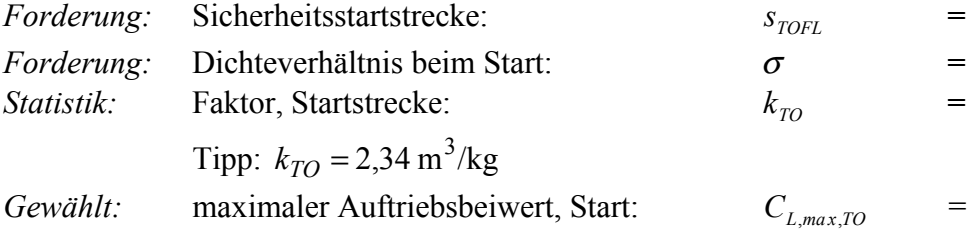

Schub-Gewichtsverhältnis / Flächenbelastung aus Forderung zur Sicherheitsstartstrecke:

$$
a = \frac{T_{\text{TO}}/(m_{\text{MTO}} \cdot g)}{m_{\text{MTO}}/S_{\text{W}}} \ge \frac{k_{\text{TO}}}{s_{\text{TOFL}} \cdot \sigma \cdot C_{\text{L}, \text{max,TO}}}=
$$

Zum Zeichnen der Geraden zur Startstrecke in das Entwurfsdiagramm:  $\text{Für } m_{\text{MTO}} / S_w = 600 \text{ kg/m}^2$ :  $T_{\text{TO}} / (m_{\text{MTO}} \cdot g) =$ 

**Schub-Gewichtsverhältnis aus der Forderung zum Steiggradienten im 2. Segment** Forderung zum Steiggradienten sin γ nach JAR-25 bzw. FAR Part 25

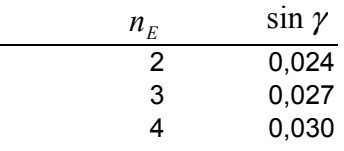

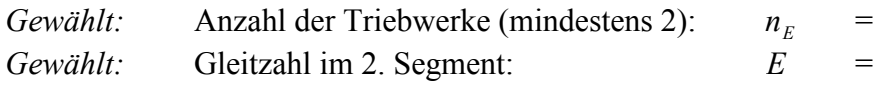

Schub-Gewichtsverhältnis aus Forderung zum Steiggradienten im 2. Segment:

$$
\frac{T_{TO}}{m_{MTO} \cdot g} \ge \left(\frac{n_E}{n_E - 1}\right) \cdot \left(\frac{1}{E} + \sin \gamma\right) =
$$

**Schub-Gewichtsverhältnis aus der Forderung zum Steiggradienten beim Durchstarten** Forderung zum Steiggradienten sin  $\gamma$  nach JAR-25 bzw. FAR Part 25:

| $n_E$ | $\sin \gamma$ |
|-------|---------------|
| 2     | 0,021         |
| 3     | 0,024         |
| 4     | 0,027         |

*Gewählt:* Gleitzahl beim Durchstarten: *E* =

Schub-Gewichtsverhältnis aus Forderung zum Steiggradienten beim Durchstarten:

$$
\frac{T_{TO}}{m_{MTO} \cdot g} \ge \left(\frac{n_E}{n_E - 1}\right) \cdot \left(\frac{1}{E} + \sin \gamma\right) \cdot \frac{m_{ML}}{m_{MTO}} =
$$

### **Schub-Gewichtsverhältnis aus der Forderung zum Reiseflug und zur Steigzeit**

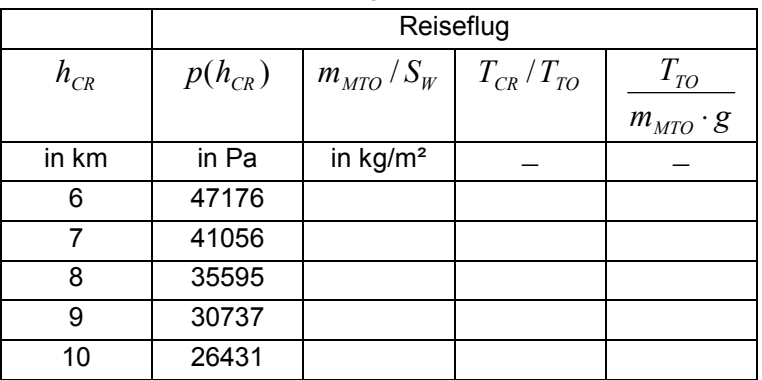

Berechnung der Parameter ( $h_{CR}$  in km)

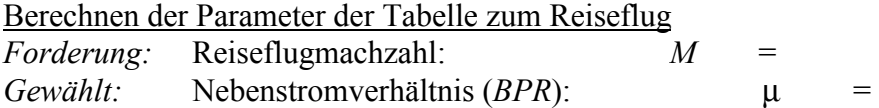

• Auftriebsbeiwert im Reiseflug bei Flug mit geringstem Widerstand d.h. mit  $E_{max}$ :

$$
C_{L,md} = \frac{\pi A e}{2E_{max}} =
$$

*Gewählt:* Reisefluggeschw./ Geschw. geringsten Widerstands:  $V/V_{md}$  = Tipp:  $V/V_{md} = 1, 0 ... 1, 316$ 

• Tatsächlicher Auftriebsbeiwert / Auftriebsbeiwert bei Flug mit geringstem Widerstand:

$$
C_L/C_{L,md} = 1/(V/V_{md})^2 =
$$

$$
C_L = \frac{C_{L,md}}{(V/V_{md})^2} =
$$

• Tatsächliche Gleitzahl im Reiseflug:

$$
E = \frac{2 E_{max}}{\frac{1}{\left(\frac{C_L}{C_{L,md}}\right)} + \left(\frac{C_L}{C_{L,md}}\right)}
$$

• Flächenbelastung aus Forderungen im Reiseflug:

=

$$
\frac{m_{\text{MTO}}}{S_W} = \frac{C_L \cdot M^2}{g} \cdot \frac{\gamma}{2} \cdot p(h) \qquad \gamma = 1,4 \qquad g = 9,81 \text{ m/s}^2 \qquad C_L =
$$

• Schub im Reiseflug / Startschub:  $T_{CR}/T_{TO}$ :

$$
\frac{T_{CR}}{T_{TO}} = (0.0013 \,\mu - 0.0397) \frac{1}{\text{km}} h_{CR} - 0.0248 \,\mu + 0.7125
$$

• Schub-Gewichtsverhältnis aus der Forderungen zum Reiseflug:  $m_{\overline{M}T\overline{O}} \cdot g = (T_{CR}/T_{TO}) \cdot E$ *T MTO*  $\cdot$  **S**  $\cdot$   $\cdot$  *CR*  $\cdot$  *I TO*  $\frac{r_0}{r_0 \cdot g} = \frac{1}{(T_{CR}/T_{TO})}$ 

### **Zeichnen und Auswerten des Entwurfsdiagramms**

*Ablesen:* Entwurfspunkt: *W S*  $m_{\textit{MTO}}$  =  $\frac{T_{TO}}{m_{MTO}\cdot g}$ *MTO*  $\frac{10}{\sqrt{10} \cdot g}$  =

Die Reiseflughöhe  $h_{CR}$  wird interpoliert aus der Tabelle oder errechnet aus:

$$
T_{CR}/T_{TO} = \frac{1}{\frac{T_{TO}}{m_{MTO} \cdot g} \cdot E} =
$$

$$
h_{CR} = \frac{T_{CR} / T_{TO} + 0.0248 \,\mu - 0.7125}{0.0013 \,\mu - 0.0397} \,\text{km} \qquad =
$$

Temperatur in Reiseflughöhe *T* : Falls  $h_{CR}$  ≥11 km = 36089 ft : *T* = 216.65 K Falls  $h_{CR} < 11 \text{ km} = 36089 \text{ ft}$ :  $T = T_0 + \frac{dT}{dh} \cdot h_{CR}$   $T_0 = 288.15 \text{ K}$   $\frac{dT}{dh} = -6.5 \frac{\text{K}}{\text{km}}$ *dh dT*  $T =$ 

Schallgeschwindigkeit in Reiseflughöhe *a* :  $a = a_0 \sqrt{T/T_0} = a_0$ 

$$
a_0 = 340.294
$$
m/s

Reisefluggeschwindigkeit *V* :  $V = M \cdot a$ 

### **Kraftstoffanteil**  $m_F/m_{MTO}$

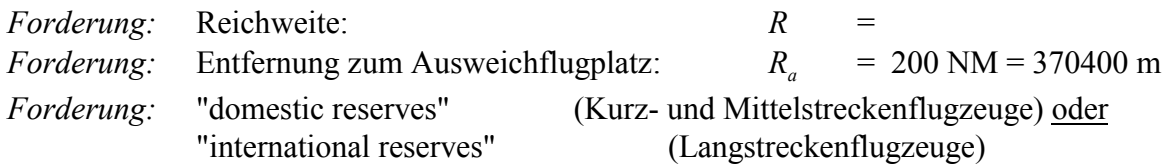

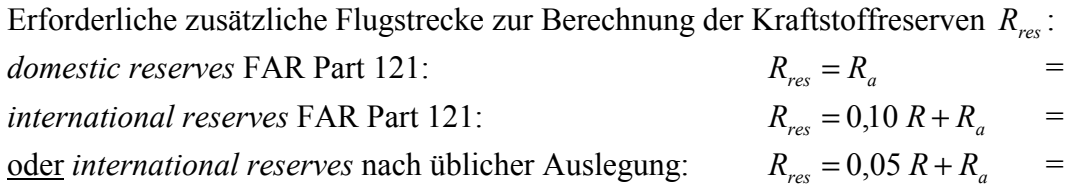

Reichweitenfaktor  $B_s$ :

$$
B_s = \frac{E \cdot V}{c \cdot g} =
$$

Treibstoffmassenanteil des Missionssegmentes (*mission segment mass fraction*) der Auslegungsreichweite *R* :

$$
M_{ff,CR} = e^{-\frac{R}{B_s}} =
$$

Treibstoffmassenanteil des Missionssegmentes (*mission segment mass fraction*) für die erforderliche zusätzliche Reserveflugstrecke *Rres* (die Kraftstoffreserven werden vereinfachend mit den Parametern *E*, *V*, *c* des Reisefluges berechnet):

*s res B R*  $M_{ff,RES} = e^{-\frac{N_{res}}{B_s}}$  =

Erforderliche Flugzeit im Warteflug (loiter) *t* nach FAR Part 121: domestic reserves:  $t = 2700 \text{ s}$ international reserves:  $t = 1800 \text{ s}$ 

Zeitfaktor  $B_t$ :

$$
B_t = \frac{B_s}{V} \qquad \qquad =
$$

Treibstoffmassenanteil des Missionssegmentes (*mission segment mass fraction*) für erforderliche Flugzeit im Warteflug  $M_{f\bar{f}}$ ,*LOI*:

$$
M_{ff,LOI} = e^{-\frac{t}{B_t}} =
$$

Treibstoffmassenanteile der Missionssegmente (*mission segment mass fractions*)

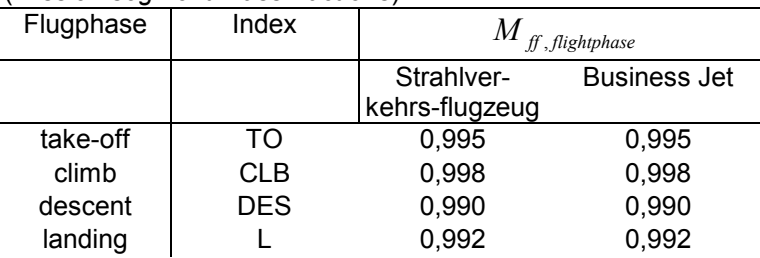

Treibstoffmassenanteil (*mass fuel fraction*)  $M<sub>f</sub>$  für die Mission zur Flugzeugauslegung:

1.) Standardflug: Start, Steigflug, Auslegungsreichweite *R*, Sinkflug, Landung  $M_{ff, std} = M_{ff, TO} \cdot M_{ff, CLB} \cdot M_{ff, CR} \cdot M_{ff, DES} \cdot M_{ff, L}$  =

2.) Flug zum Ausweichflugplatz: Steigflug, Reserveflugstrecke *Rres* , Warteflug, Sinkflug:  $M_{ff, res} = M_{ff, CLB} \cdot M_{ff, RES} \cdot M_{ff, LOI} \cdot M_{ff, DES} =$ 

3.) Gesamtflug aus 1.) und 2.)  $M_{ff} = M_{ff, std} \cdot M_{ff, res}$  =

Kraftstoffanteil  $m_F/m_{MTO} = 1 - M_f$  =

### **Berechnung der Entwurfsparameter**

Maximale Abflugmasse *MTO*  $F = \mu_{OE}$ *MTO*  $M_{\text{TO}} = \frac{m_{\text{PL}}}{m}$ *m m m m*  $m_{\text{MTO}} = \frac{m}{\sqrt{m}}$  $-\frac{m_F}{\sqrt{m}}$  – = 1  $\equiv$ 

Maximale Landemasse 
$$
m_{ML} = m_{MTO} \frac{m_{ML}}{m_{MTO}} =
$$

Between the same number of vertices labeled as follows:

\n
$$
m_{OE} = m_{MTO} \frac{m_{OE}}{m_{MTO}} =
$$

$$
S_W = m_{MTO} / \left(\frac{m_{MTO}}{S_W}\right) =
$$

Schub (alle Triebwerke zusammen)  $T_{TO} = m_{MTO} \cdot g \cdot \frac{1}{m} \left[ \frac{1}{m} \right]$ J  $\backslash$  $\overline{\phantom{a}}$ l ſ  $T_{TO} = m_{MTO} \cdot g \cdot \left(\frac{T_{TO}}{m_{MTO} \cdot g}\right)$ *MTO*  $T_{TO} = m_{MTO} \cdot g \cdot \frac{1}{m}$  =

### **Überprüfung der maximalen Landemasse**  $m_M$

Die maximale Landemasse muss mindestens eine Landung des voll beladenen Flugzeugs  $(m_{PI} = m_{MPI})$  plus Reservekraftstoff erlauben!

Die maximale Leertankmasse (maximum zero fluel):

$$
m_{MZF} = m_{OE} + m_{MPL} \tag{2.7}
$$

Die Masse des Reservekraftstoffes ist

$$
m_{F,\,res} = m_{MTO} (1 - M_{f,\,res})
$$

*mML*<sup>≥</sup> *mMZF* <sup>+</sup> *mF* , *res*

≥ o.k.? ja nein